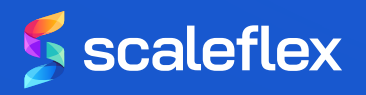

# Video Transcoding & Streaming Adaptatif

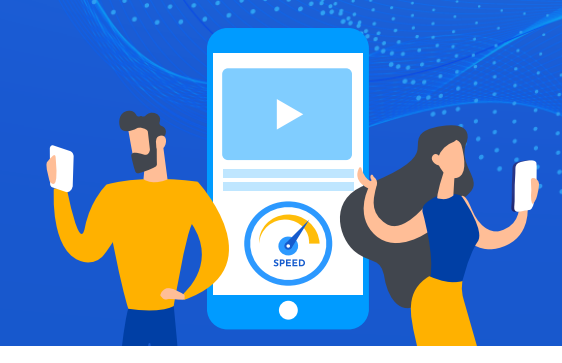

### La clé pour réussir vos stratégies marketing vidéo

On peut dire aujourd'hui que la vidéo est plus populaire que jamais et fait partie intégrante de toute stratégie de marketing digital efficace.

Pourquoi ? Elle favorise l'engagement de l'utilisateur final, rend le contenu plus mémorable et augmente les taux de conversion.

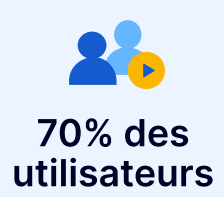

préfèrent la vidéo aux autres types de contenus

#### **D** Le problème

Si vous créez et hébergez le contenu vidéo de votre propre site Web (hors Youtube ou Vimeo), il est important d'utiliser le transcoding vidéo et le streaming adaptatif. Sans ces technologies, vos vidéos seront lentes à charger, le taux d'engagement va diminuer et le taux de rebond augmenter.

#### $\vee$  La solution

Le transcoding vidéo et le streaming adaptatif permettent aux utilisateurs finaux de votre site Web de ne pas avoir à attendre le chargement de vos vidéos. L'analyse de leurs connexions permet de diffuser une vidéo optimisée pour leurs appareils et leurs vitesses de connexion.

Pour garantir des performances optimales, il convient d'utiliser des Content Delivery Networks (CDNs).

## Comment le transcoding vidéo & le streaming adaptatif fonctionnent-ils ?

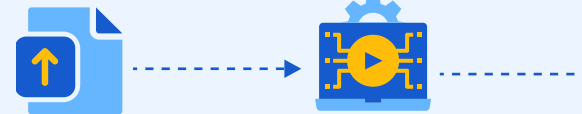

Une vidéo haute définition est uploadée sur votre site (ex : 1080p/4K)

Elle est transcodée

en plusieurs résolutions (ex: 360p, 480p)

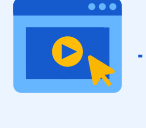

Un utilisateur visite votre site et clique

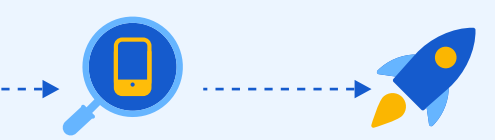

Le streaming adaptatif détecte sa connexion et son appareil

La vidéo optimisée est envoyée sur son appareil

## Conclusion :

- ◆ La mise en oeuvre du transcoding vidéo et du streaming adaptatif est essentielle pour maximiser les résultats obtenus pour toutes vos stratégie marketing impliquant de la vidéo.
- ◆ La façon la plus simple de mettre en oeuvre ces technologies est d'utiliser un Digital Asset Manager (DAM) qui automatise tout le processus pour vous, comme la solution Filerobot éditée par Scaleflex.

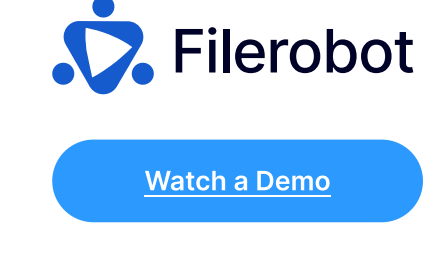

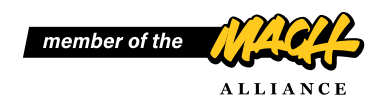